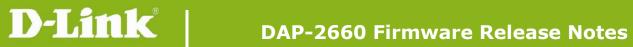

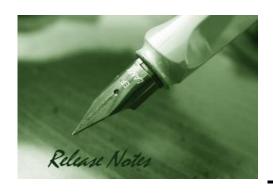

Firmware Version: 1.15rc093

**Published Date: 2016/09/09** 

### **Content:**

| Upgrading Instructions:         | 2 |
|---------------------------------|---|
| Upgrading by using Web-UI       | 2 |
| New Features:                   | 3 |
| Changes of MIB & D-View Module: | 3 |
| Problems Fixed:                 | 3 |
| Known Issues:                   | 3 |
| Related Documentation:          | 3 |

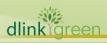

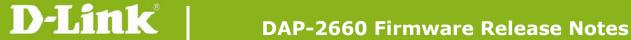

**Revision History and System Requirement:** 

| Firmware Version                    | Date                  | Model    | Hardware Version |
|-------------------------------------|-----------------------|----------|------------------|
| 1.06rc025<br>1.11rc046<br>1.13rc074 | 2015/01/16 2016/03/18 | DAP-2660 | A1               |

# **Upgrading Instructions:**

D-Link AP supports firmware upgrading via Web-UI. You may download the firmware from D-Link web site <a href="http://tsd.dlink.com.tw">http://tsd.dlink.com.tw</a>.

#### **Upgrading by using Web-UI**

- Connect a work station to the LAN port of Access Point.
- Open the web browser of work station and entering the IP address of the AP. The system default IP address is 192.168.0.50.
- Enter administrator's username and password, user name is "admin" and leave the password field blank by default. To update the AP's firmware, click **Maintenance > Firmware and SSL Certification Upload**

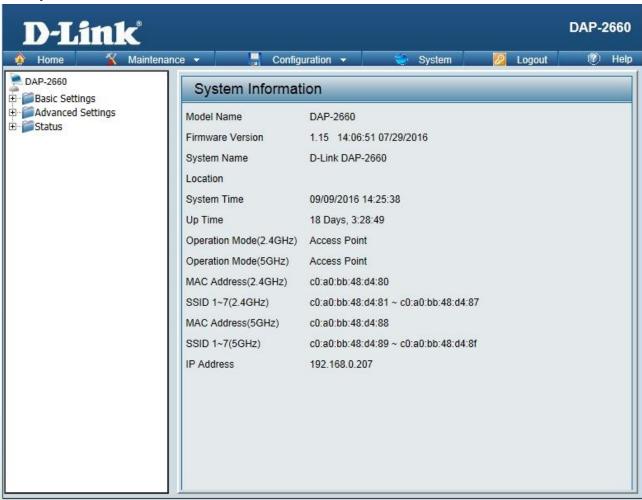

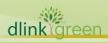

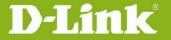

### **New Features:**

- 1. Support CWM v1.03
- 2. Support Captive portal with Multiple SSID and VLAN
- 3. Captive portal support https URL redirect
- 4. Display station's OS in client information for Captive portal client
- 5. One SSID with multiple schedule settings
- 6. MAC ACL from per SSID 64 to per radio share 512
- 7. Support External captive portal in CWM mode
- 8. Country selection for specific country code

## **Changes of MIB & D-View Module:**

None

### **Problems Fixed:**

| <b>Firmware Version</b> | Problems Fixed                                                     |
|-------------------------|--------------------------------------------------------------------|
|                         | 1. Fix memory leak caused by SNMP and AUTORF                       |
|                         | 2. Fix CSRF attack not defended with https                         |
|                         | 3. Fix if enable wlan partition, blocking access from lan to wlan, |
|                         | clients does not get ip address and not have network access.       |
| V1.15                   | 4. Fix DBG16060127->Disable AP array if cwm is enabled.            |
|                         | 5. Fix DBG16070013->IPv6 without need authentication could         |
|                         | connect to internet                                                |
|                         | 6. Fix DBG16070073->In WDS ping failed when configured 5G          |
|                         | WDS with WPA/AES encryption                                        |

### **Known Issues:**

| Firmware Version | Known Issues |
|------------------|--------------|
| V1.15            | None         |

### **Related Documentation:**

- DAP-2660 User Manual v1.04(US)/v1.02(US)/v1.05(ww)

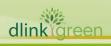